# **HTML**

- HTML provides the *structure* and *content* of the web.
	- HTML is the first thing the browser reads to display a page.
- HTML is an evolving language.
	- $\circ$  The current standard (as per [W3C](https://www.w3.org/)) is HTML5.
		- HTML5 is both a language specification and a label for a larger set of technologies (multimedia, etc.) for building modern web pages.
- HTML is a *markup language* (specifically HyperText Markup Language).
	- i.e. it is a specific syntax for "marking up" plain text to enhance it and to provide structure.
- HTML markup takes the form of  $<$ tags $>$ /tags $>$ .
	- A tag can encapsulate some text:

<h1>This is a header</h1>

○ A tag can contain another tag:

<p>Some of this text <em>will be emphasized</em></p>

○ A tag can be empty and/or have attributes:

<img src="[https://placekitten.com/300/300"](https://placekitten.com/300/300)>

- NOTE: the browser is our development environment for this work. All modern browsers have developer tools to help us out with that work.
	- e.g. in Chrome:

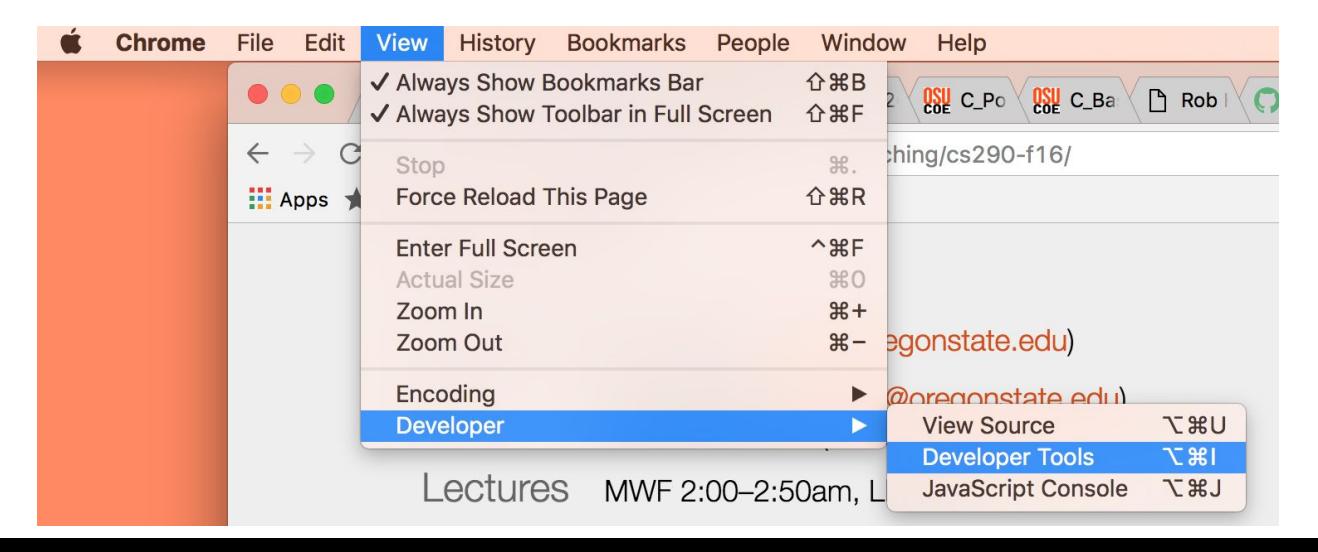

- $\circ$  These tools are extremely helpful when you're developing a web page, so figure out how to access them in your browser.
	- e.g. Google "Firefox developer tools"

### Basic HTML skeleton

● Every HTML page has the same basic skeleton:

```
<!DOCTYPE html>
<html><head>
          <meta charset="utf-8">
          <title><!-- Your page title --></title>
     </head>
     <body>
          <!-- Your page content goes here. -->
     </body>
```
- </html>
	- <!DOCTYPE html> tells the browser to interpret your HTML and CSS according to the W3C standard.
	- <html></html> encloses all the HTML for the page.
	- <head></head> contains information about the page that isn't displayed on the page.
		- <meta charset="utf-8"> says we're using UTF-8 characters.
		- <title></title> contains the page title (goes in your browser tab).
	- $\circ$  <body></body> contains the actual displayed content of your page. We'll see what goes in here below.

#### Basic structure: headings and paragraphs

- $\bullet$   $\langle h1 \rangle$ ,  $\langle h2 \rangle$ ,  $\langle h3 \rangle$ ,  $\langle h4 \rangle$ ,  $\langle h5 \rangle$ ,  $\langle h6 \rangle$  designate different levels of heading, in decreasing significance.
	- e.g. this is a most significant heading:

```
<h1>This is a very important section of the page</h1>
```
 $\bullet \leq p$  designates a paragraph, e.g.

<p>Here's a paragraph of text that will go on my page. I hope you find it useful.</p>

● We combine these to create structure on the page:

```
<h1>HTML Crash Course</h1>
<h2>Chapter 1: About HTML</h2>
<p>Here's some info about HTML</p>
<h2>Chapter 2: Basic HTML skeleton</h2>
<p>Here's the common skeleton of all HTML pages…</p>
```
● This structure helps provide semantics to the content, which makes it easier for the user to quickly digest and understand your page.

#### More structure: lists

- There are two types of list in HTML:
	- <ul>: unordered list (i.e. a bulleted list)
	- <ol>: ordered list (i.e. a numbered/lettered list)
- These work the same way, with each item in the list being represented by an  $\langle$ 1i> (list item) element:

```
\langle 11 \rangle<li>A thing in a list</li>
      <li>Another thing</li>
\langle/ul>
<0<sub>1</sub><li>The first thing</li>
      <li>The second thing</li>
\langle/ol>
```
● You can nest lists to any level. You can even nest ordered and unordered lists in any order, e.g.:

```
\langle \text{ul}\rangle<li>Here's a thing in a list</li>
       \langleli\rangle\langleol><li>First sublist thing</li>
                     <li>Second sublist thing</li>
              \langle/ol>\langle/li>
\langle/ul>
```
## Emphasizing text (and a note on assistive technologies)

- There are two main ways to emphasize text in HTML.
	- <em>: emphasized text
	- <strong>: strongly important text
- By default, the browser displays text within an  $\langle em \rangle$  element as italic text and text within a <strong> as bold text, but try not to think of these tags as providing italics and bold text.
- Assistive technologies like screen readers rely on  $\langle em \rangle$  and  $\langle strong \rangle$  elements to figure out how much emphasis to put on the text contained inside.
	- The users of these technologies may not know the connotations of italics and bold text because they may never have actually even *seen* text.
- So, instead, think of <em> and <strong> as corresponding respectively to emphasized text and strongly important text.
	- We can use CSS to make the text appear however we want for sighted users looking at our site.

#### **Hyperlinks**

- Linking a page to other content in a different location (within the same site or elsewhere on the internet) is fundamental.
- We use an  $\langle a \rangle$  element to link to another place. The href attribute tells the browser where to link to:

```
<a href="https://www.google.com">Here's a link to
Google</a>
```
- We can link to a location within the same site using a full URL, like above, but this can be undesirable for a few reasons.
	- When we're developing, we may want to link to local content instead of content on the web.
	- $\circ$  If part of the URL changes, e.g. we switch from HTTP to HTTPS or move to a new domain, we'd have to update all the URLs on our site.
- Instead, we usually link within our own site in one of two ways:
	- Using an absolute path, relative to the top level of our site, e.g.:

<a href="/people/staff/deirdra">Deirdra</a>

○ Using a path relative to the current file:

<a href="staff/deirdra">Deirdra</a>

#### Images

• We use the  $\langle\langle\rangle$  tag to display an image in a page. The  $\langle\rangle$  attribute provides a URL to the image to display:

<img src="[http://placekitten.com/480/640/"](http://placekitten.com/480/640/)>

 $\circ$  Note that  $\langle \text{img} \rangle$  is an empty tag, i.e. it does not have a closing  $\langle \text{/img} \rangle$ tag.

- We can use the  $alt$  attribute to provide descriptive text for the image, used when:
	- $\circ$  The image can't be loaded for some reason. In this case the  $\alpha$ 1t text is displayed on the screen instead.
	- A user with an assistive technology like a screen reader is using the site. In this case, the  $a \⊂>l$  text will be read.

```
<img src="http://placekitten.com/480/640/" alt="a
small kitten">
```
#### Block content vs. inline content

- There are two important types of element in HTML:
	- **Block level** elements represent visible blocks on a page.
		- They appear on a new line below whatever content came before, and content after them goes on a new line as well.
		- They typically represent structural elements on the page like headers, paragraphs, lists, footers, etc.
		- $\blacksquare$  e.g.  $\langle h1 \rangle$ ,  $\langle p \rangle$ ,  $\langle u1 \rangle$ , etc.
		- $\blacksquare$  <div> is a generic block level element that we can style as needed with CSS.
	- **Inline elements** represent only small parts of a page's content.
		- They are contained within block level elements.
		- They do not cause a new line to appear in the page.
		- $\blacksquare$  e.g.  $\langle a \rangle$ ,  $\langle \text{img} \rangle$ ,  $\langle \text{em} \rangle$ ,  $\langle \text{strong} \rangle$ , etc.
		- $\blacksquare$   $\lt$ span> is a generic inline element that we can style as needed with CSS.

#### Advanced structure

- Many modern web pages share some common structure, at a high level.
- HTML5 contains several tags for composing the high-level structure of a web page with block elements.
	- $\circ$  These tags have semantic meaning, which makes it easy for assistive technologies like screen readers to make sense of a page and help with fundamental tasks.
	- <header> contains introductory content for the entire site.
- Contents could include the site's title, a header image, etc.
- <nav> represents a navigation element, such as a list of links to other pages on the site.
	- $\blacksquare$  This is commonly included in the  $\langle$ header $\rangle$ .
	- Often also contains a search box.
- <main> contains the main content of the page.
	- This typically contains one or more of the following tags:
		- $\bullet$  <section > a part of a page representing one piece of functionality or related content.
		- $\bullet$   $\leq$   $\alpha$ rticle $>$  a block of related content that could stand on its own without the rest of the page (e.g. a blog post).
		- $\bullet \quad \langle \text{div} \rangle$  more on this later.
- <aside> contains content that is not directly related to the main content but that can be useful nonetheless.
	- Used for side bars.
- <footer> contains some end content for the page.
	- e.g. copyright info, contact information, navigation links, etc.
- <div> represents a generic block of non-semantic content.
	- Typically used when no semantic tag above nicely represents the block's content.

#### The Document Object Model (DOM)

- The Document Object Model, or DOM, is a representation of an entire HTML page as a tree structure. It is also an API for interacting with that HTML page.
	- The DOM is the representation of HTML stored in memory after parsing.
- Here's some simple HTML and the corresponding DOM representation:

```
<h+ml><head>
           <title>My Page</title>
     </head>
     <body>
           <h1>My Links</h1>
           < p ><a href="http://google.com">Google</a>
           \langle p \rangle
```
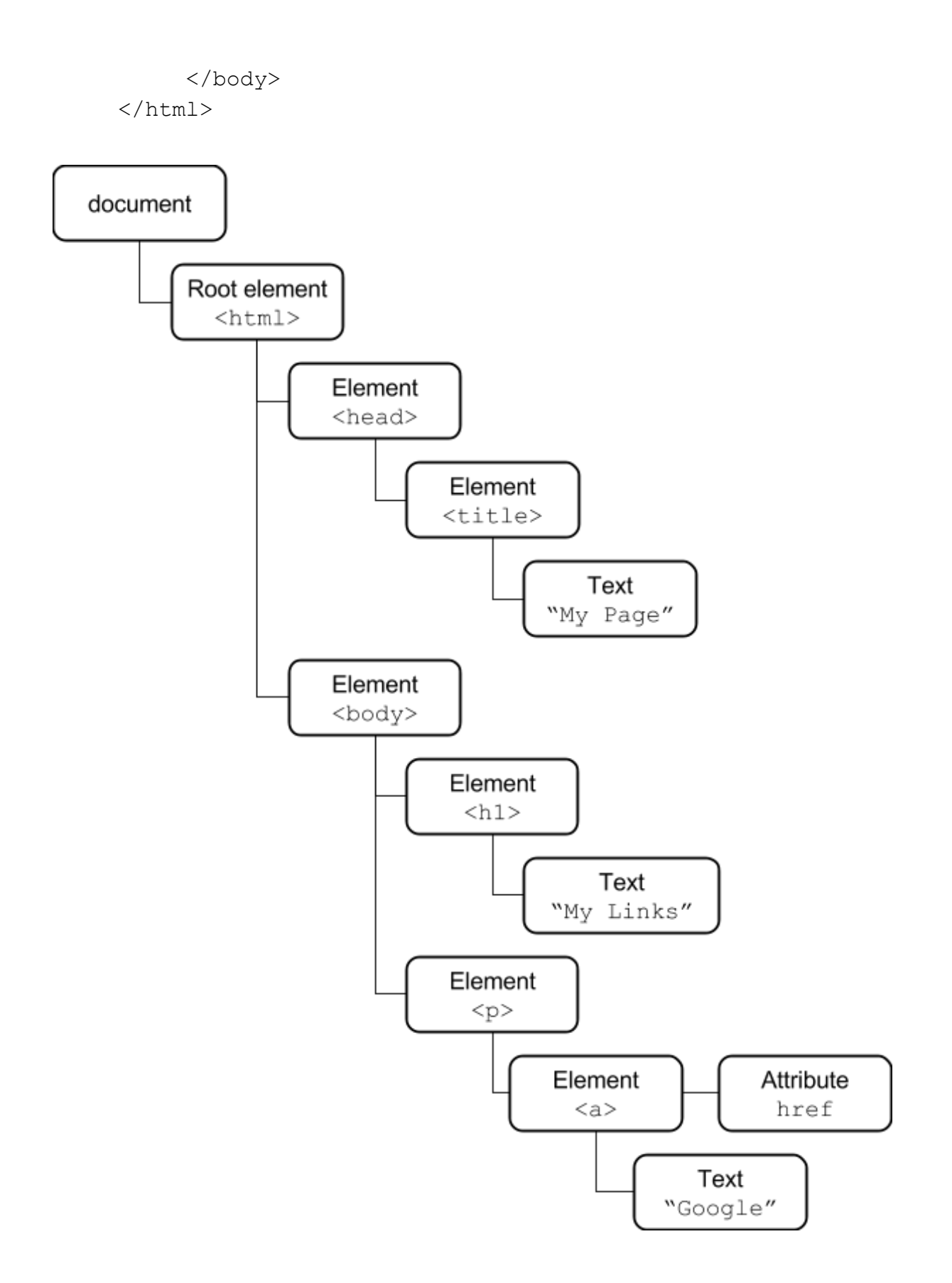